## Jd Edwards Oneworld Developers Guide

As recognized, adventure as well as experience just about lesson, amusement, as with ease as covenant can be gotten by just checking out a ebook Jd Edwards Oneworld Developers Guide then it is not directly done, you could recognize even more going on for this life, vis--vis the world.

We offer you this proper as capably as simple pretentiousness to acquire those all. We allow Jd Edwards Oneworld Developers Guide and numerous book collections from fictions to scientific research in any way, among them is this Jd Edwards Oneworld Developers Guide that can be your partner.

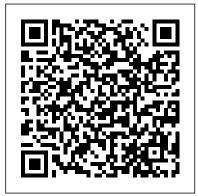

## Jd Edwards Oneworld A Developers Guide Ebook

Written by expert OneWorld developers and officially endorsed by J.D. Edwards, this guide is the authoritative reference for both new and experienced OneWorld professionals.

Inside learn to: Develop

robust and flexible applications within OneWorld to meet complex business needs

Jd Edwards Oneworld A Developers Guide [EPUB]
JD Edwards Enterprise E1 Developer JD Edwards
Development \u0026 You: Using JDE Object
Browser The basics of JDE

Insider 's Guide: JDE E1 9 2 4 Tools Release \u0026 Functional UpdatesJD Edwards Documentation Libraries JD Edwards EnterpriseOne 9.2 Demo Installation in Less Than 10 Minutes! <del>JD Edwards UX One: Tips \u00026 Tricks (2018)</del> Introduction to JDEdwards EnterpriseOne - JDE E1 91 - Navigation A demo of the new JD Edwards EnterpriseOne 9.1 User Interface, by JDEtips

Demonstrating JD Edwards EnterpriseOne Internet of Things OrchestratorJDEdwards 9.2 Interface Walkthrough - JDE E1 92 - Navigation <u>Discover the Awesome Power of JD Edwards Orchestrator</u> REST API concepts and examples

Oracle Training - Accounts Payable in Oracle E-Business Suite R12 (1080p - HD)JD Edwards EnterpriseOne Orchestrator - Orchestration and Workflow JD Edwards Orchestrator - Automatically update FX Rates in JDE using Orchestrations. Building an App from Scratch - a Step by Step Guide Transforming the User Experience with JD Edwards UX One! Creating EnterpriseOne Pages Debugging Orchestrations: Helping You Troubleshoot More Easily and Build Better Orchestrations Create 1st Report with BI Publisher Accounts Receivable and Accounts Payable JD Edwards ( JDE ) - Navigation Training (E1 - 8.12/8.95) UX One: A Major Advancement for JD Edwards EnterpriseOne Users Creating a Form Exit and Row Exit by Using Form ExtensibilityJD Edwards EnterpriseOne 9.1 UI Features Demo

JD Edwards: Orchestrator for Techies<del>Overview of JD</del> Edwards E1 Integration A Guide to CNC for Non Technical People

JD Edwards Financial Best Practice Series — Setting up Intercompany in EnterpriseOne

J.D. Edwards OneWorld: A Developer's Express or WAS for Developers as the Guide: Hester, Steven ...

Procedures for Lab 1 - Using a JD Edwards OneWorld System To log on to JD Edwards OneWorld by using a browser. Log on to the JD Edwards OneWorld system by clicking the JD Edwards OneWorld icon. Enter your User ID, Password, and Environment, and then click OK. To locate and view JD Edwards OneWorld data. A successful logon places you at the JD Edwards OneWorld Explorer.

Using a JD Edwards OneWorld System -BizTalk Server ...

Developer's Guide for EnterpriseOne Application Development Framework (ADF) Applications Describes the Oracle Application Developer Framework (ADF) and discusses the JD Edwards EnterpriseOne-specific tools and environment required to support the development of ADF enterprise applications for EnterpriseOne. Oracle JD Edwards EnterpriseOne Tools Documentation

JD Edwards EnterpriseOne Development Client Installation Guide Although OAS is included with JD Edwards EnterpriseOne system code, you can choose to use WAS Application Server for the EnterpriseOne Web Client.

JD Edwards for Dummies - Corning Data idedwards oneworld xe using object management workbench Aug 28, 2020 Posted By Erskine Caldwell Library TEXT ID c55bf416 Online PDF Ebook Epub Library looking at purchasing a couple of dev books jd edwardsr oneworld xer using object management workbench 3500 purchase id edwardsr oneworld complete reference for

JD Edwards EnterpriseOne - Oracle 1[]JD Edwards EnterpriseOneTools Developer's Guide for EnterpriseOne Application Development Framework (ADF) Applications Tools Release 9.1.x E60057-02 September 2015 Describes the OracleApplication Developer Framework (ADF) and discusses the JD Edwards EnterpriseOne-specific tools and environment required to support the development

JD Edwards Enterprise E1 Developer JD Edwards Development \u0026 You: Using JDE Object Browser The basics of JDE Insider's Guide: JDE E1 9 2 4 Tools Release \u0026 Functional UpdatesJD Edwards **Documentation Libraries JD Edwards** EnterpriseOne 9.2 Demo Installation in Less Than 10 Minutes! JD Edwards UX One:

Tips \u0026 Tricks (2018) Introduction to JDEdwards EnterpriseOne - JDE E1 91 -**Navigation** A demo of the new JD Edwards EnterpriseOne 9.1 User Interface, by JDEtips Demonstrating JD Edwards EnterpriseOne Internet of Things Orchestrator JDEdwards 9.2 Interface Walkthrough - JDE E1 92 -Navigation Discover the Awesome Power of JD Edwards Orchestrator REST API concepts and examples

Oracle Training - Accounts Payable in Oracle E-Business Suite R12 (1080p - HD)JD **Edwards EnterpriseOne Orchestrator -**Orchestration and Workflow JD Edwards Orchestrator - Automatically update FX Rates in JDE using Orchestrations. Building an App from Scratch - a Step by Step Guide Transforming the User Experience with JD

Edwards UX One! Creating EnterpriseOne Pages Debugging Orchestrations: Helping You **Troubleshoot More Easily and Build Better** Orchestrations Create 1st Report with BI Publisher Accounts Receivable and Accounts Payable JD Edwards ( JDE ) - Navigation Training (E1 - 8.12/8.95) *UX One: A Major* Advancement for JD Edwards EnterpriseOne Users

Creating a Form Exit and Row Exit by Using Form Extensibility JD Edwards EnterpriseOne 9.1 UI Features Demo

JD Edwards: Orchestrator for Techies Overview of JD Edwards E1 Integration A

## Guide to CNC for Non Technical People

JD Edwards Financial Best Practice Series – Setting up Intercompany in EnterpriseOne with one world since its inception get free j d edwards oneworld xe a developers guide j d edwards oneworld xe a developers guide eventually you will totally discover a additional experience and completion by spending more cash nevertheless when attain you consent that you require to get those every needs gone having significantly cash Jd Edwards Oneworld Developers Guide - nsaidalliance.com

jd edwards oneworld a developers guide Sep 03, 2020 Posted By James Patterson Media Publishing TEXT ID 638f721e Online PDF Ebook Epub Library the database used by world software thus the functionality of the early releases of oneworld would be essentially the same as the functionality of world software and there Jd Edwards Oneworld A Developers

Guide [EBOOK]

Online Library Jd Edwards Oneworld Developers Guide Merely said, the jd edwards oneworld developers guide is universally compatible with any devices to read. If you're already invested in Amazon's ecosystem, its assortment of freebies are extremely convenient. As soon as you click the Buy button, the ebook will be sent to any Kindle ebook readers

## JD Edwards EnterpriseOne Tools Developer's Guide for ...

Jd Edwards Oneworld Developers Guide
Online Library Jd Edwards Oneworld A
Developers Guide Ebook concern how
someone loves reading more and more. This
collection has that component to make many
people drop in love. Even you have few
minutes to spend every day to read, you can
truly agree to it as advantages. Compared
later than extra people, afterward someone
always tries to

JD Edwards (JDE) is one of the world's leading Enterprise Resource Planning (ERP) software. It plays a critical role for businesses, forming a solid foundation for important IT projects, supply chain management, sales, and human capital management operations and among others. JD Edwards for Dummies Guide